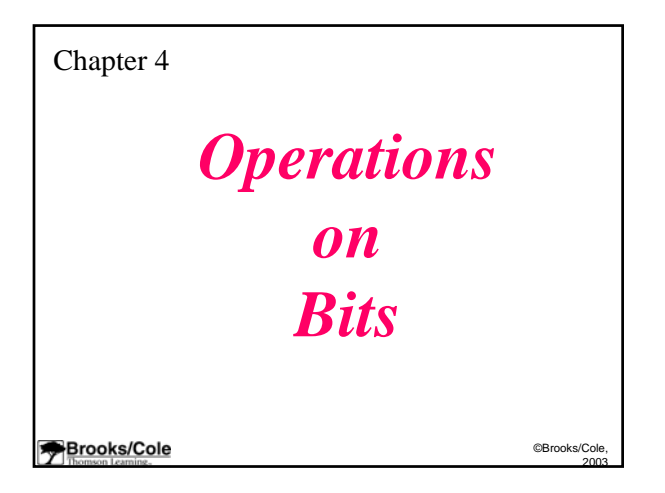

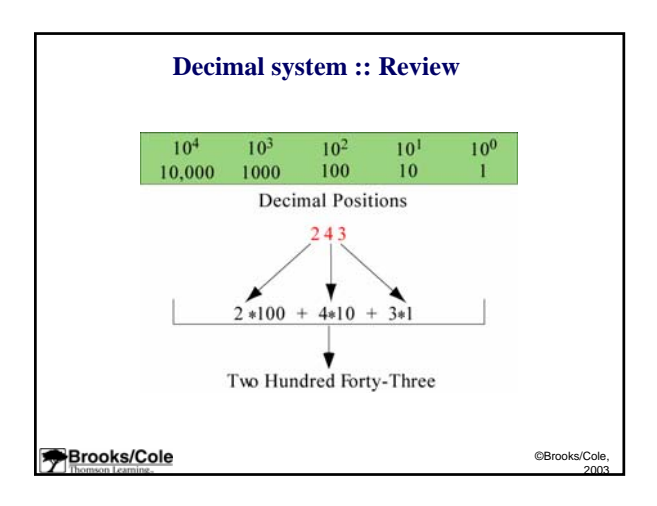

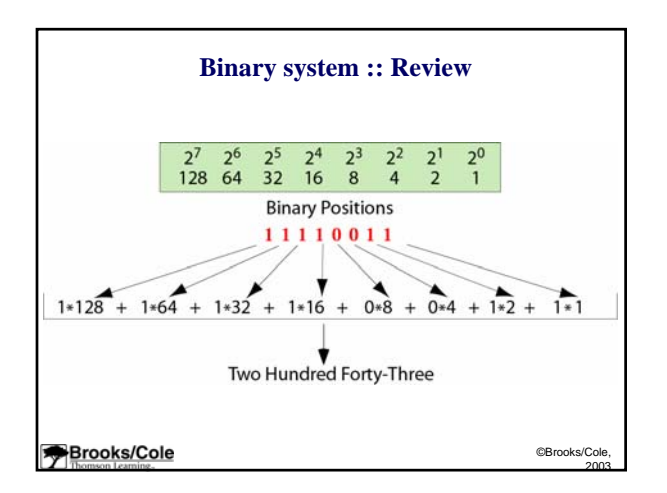

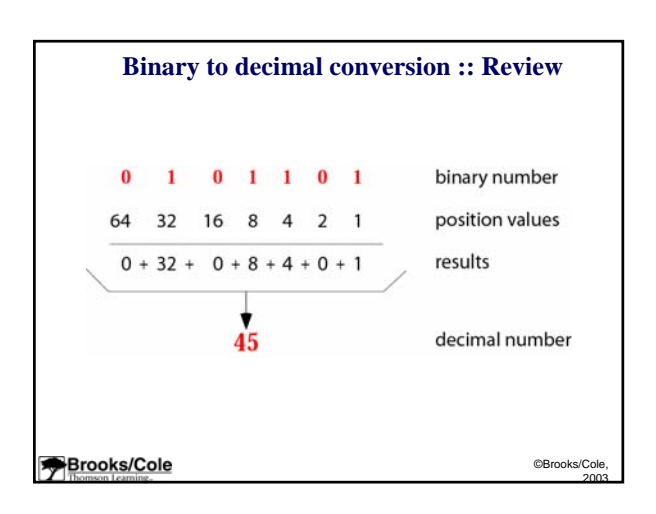

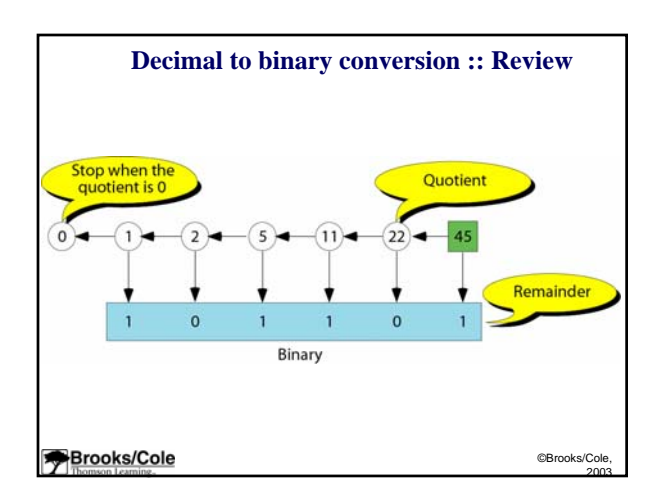

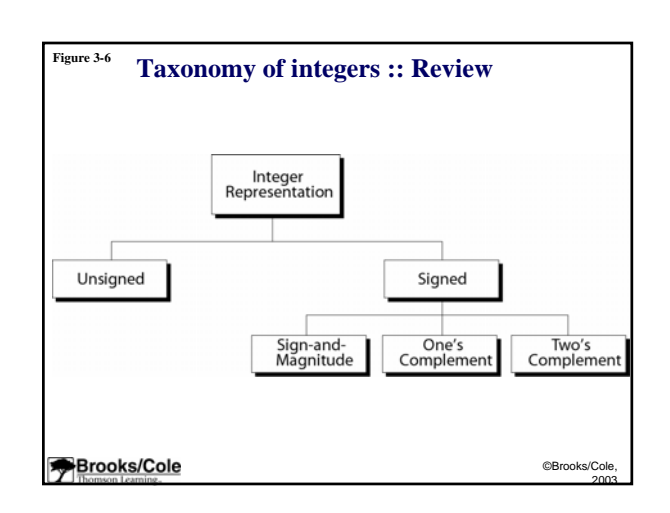

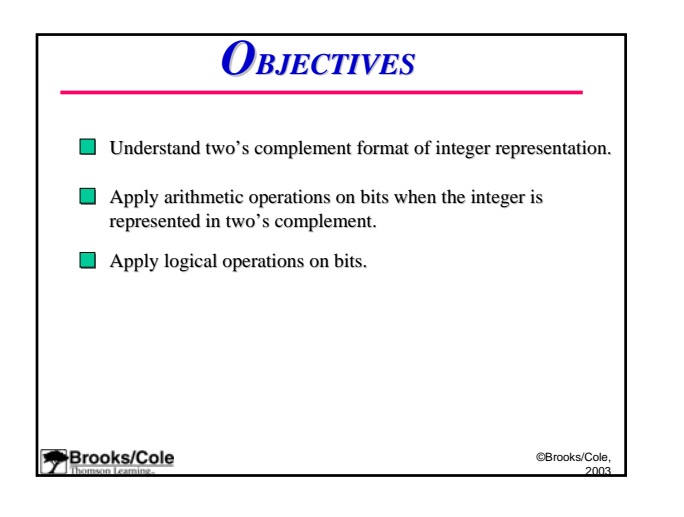

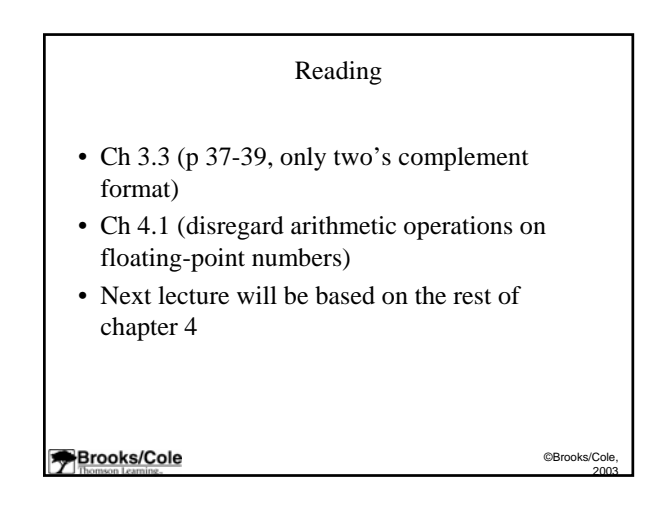

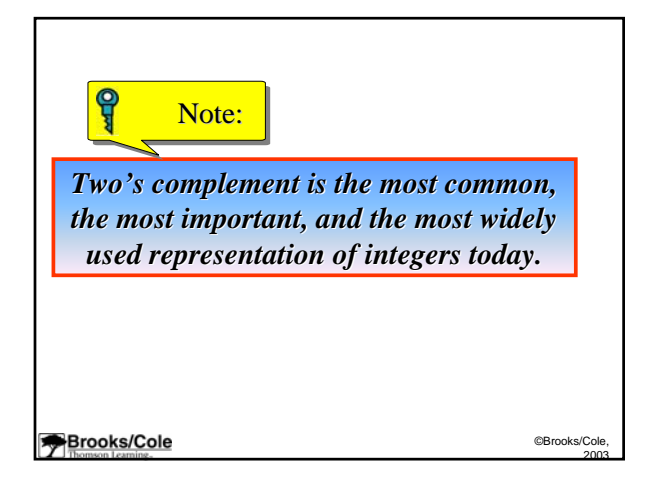

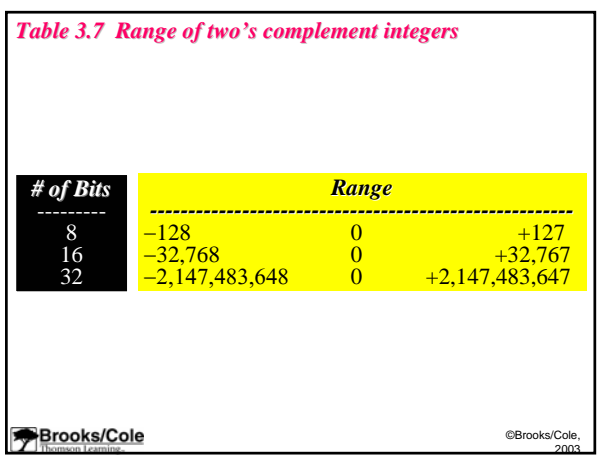

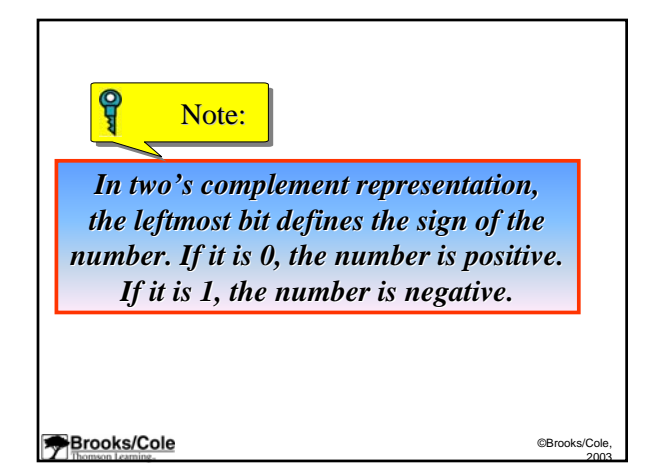

# *Example 12*

Store +7 in an 8-bit memory location using two's complement representation.

### *Solution*

*First change the number to binary 111. Add five 0s to make a total of N (8) bits, 00000111.The sign is positive, so no more action is needed. The sign is positive, more action needed. The result is:* 

## *00000111 00000111*

#### **Brooks/Cole**

©Brooks/Cole, 2003

### *Example 13*

Store –40 in a 16-bit memory location using two's complement representation.

## *Solution*

*First change the number to binary 101000. Add ten 0s to make a total of*  $N(16)$  *bits,* 

*0000000000101000. The sign is negative, so . The sign is negative, so leave the rightmost 0s up to the first 1 (including leave the rightmost 0s up to the first 1 (including the 1) unchanged and complement the rest. The result is:* 

## *1111111111011000*

**Brooks/Cole** 

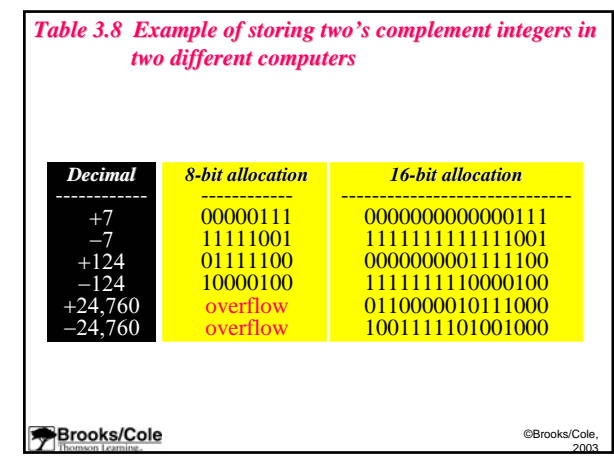

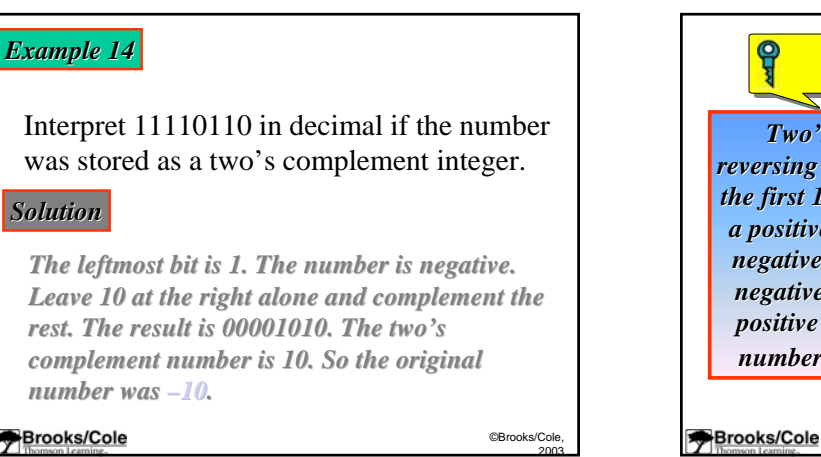

©Brooks/Cole, 2003

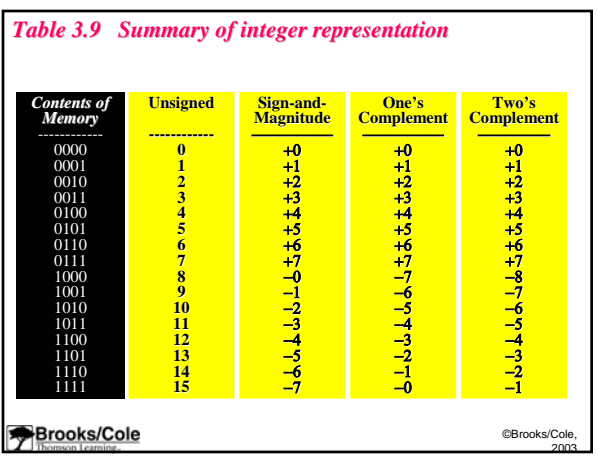

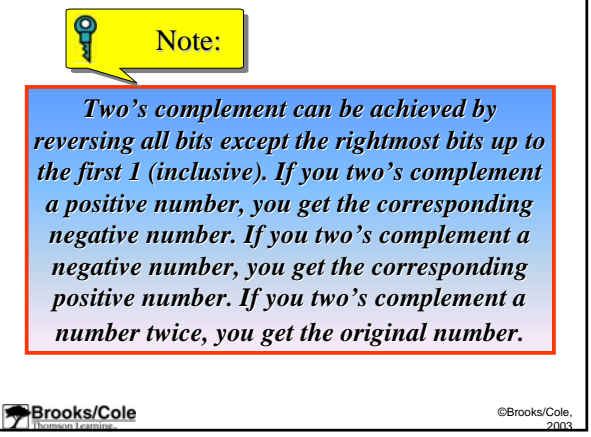

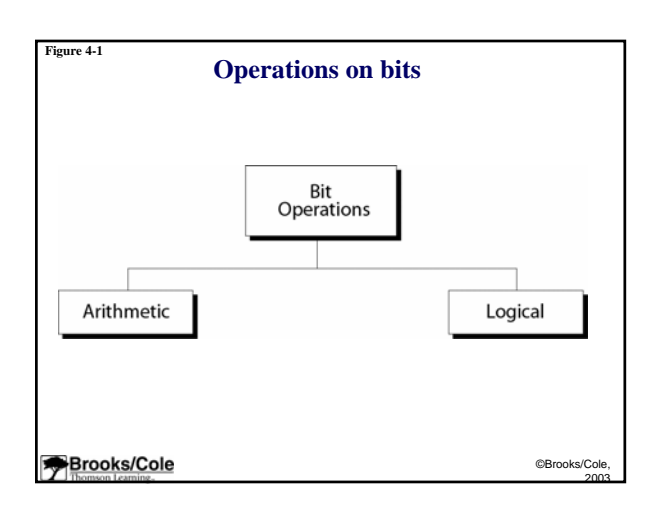

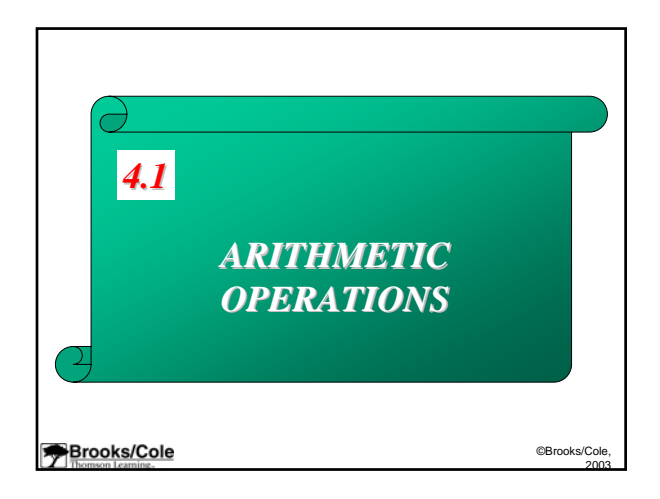

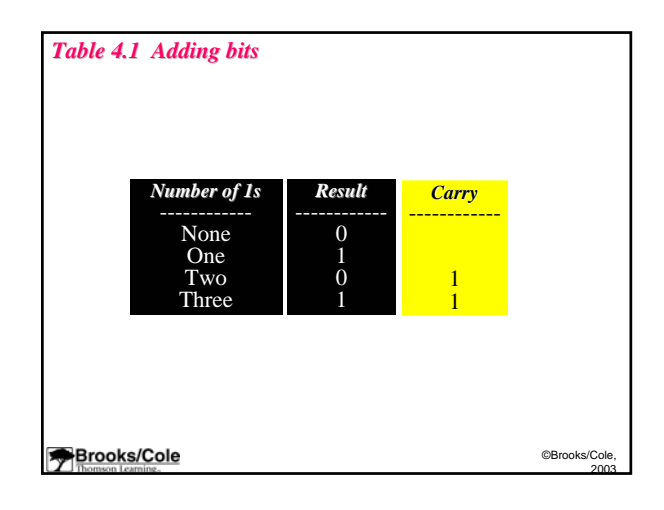

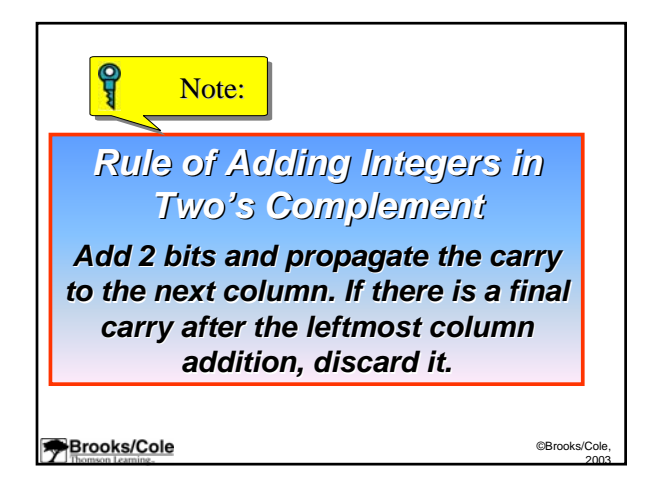

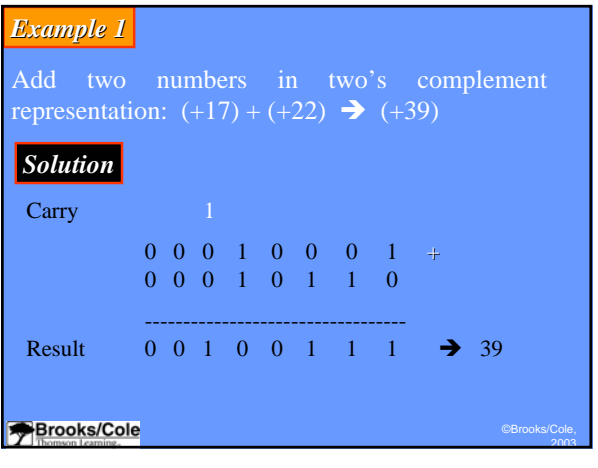

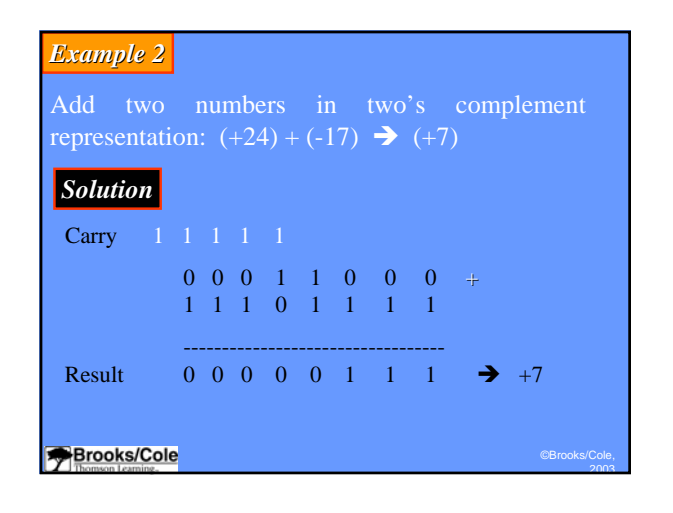

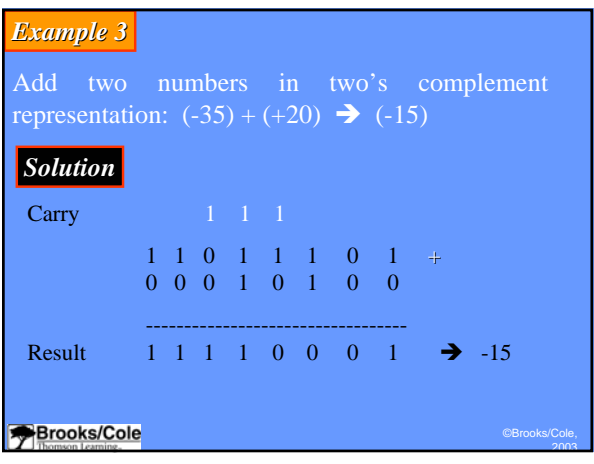

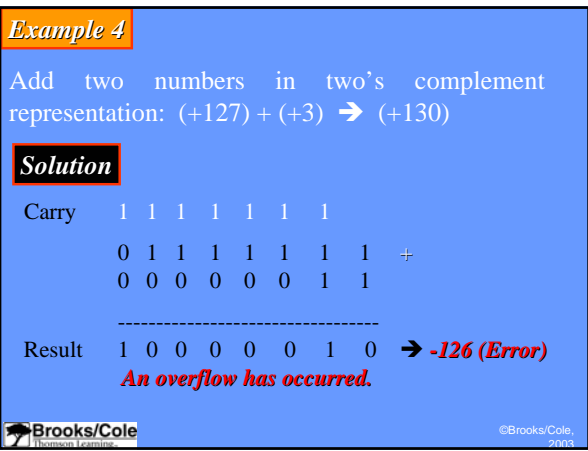

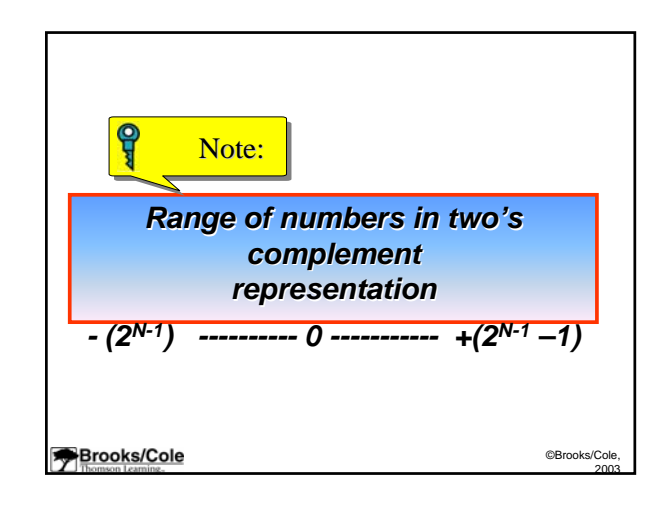

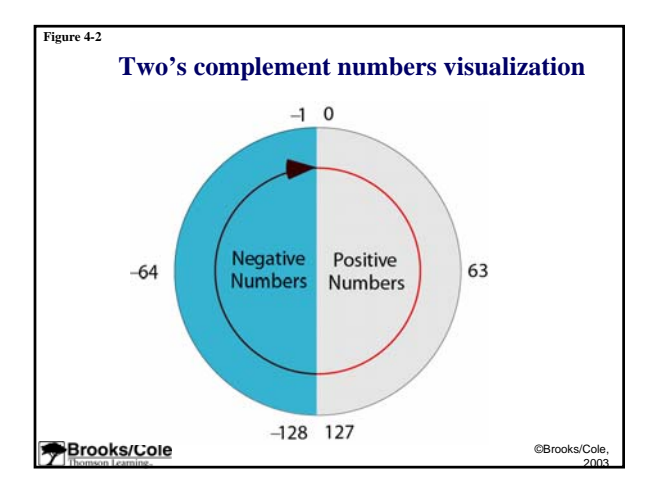

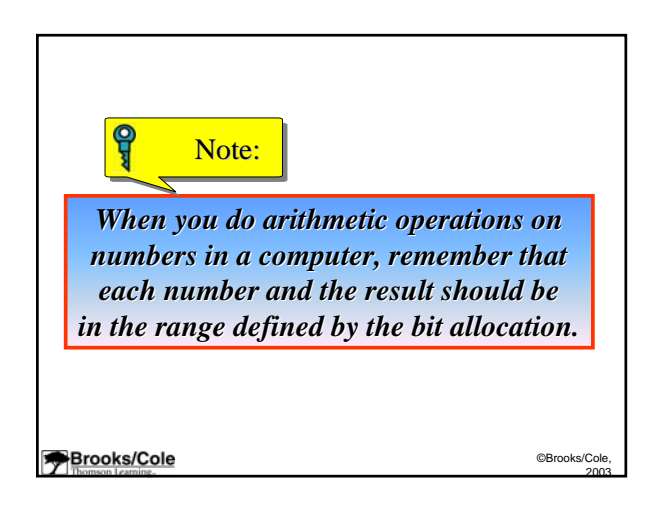

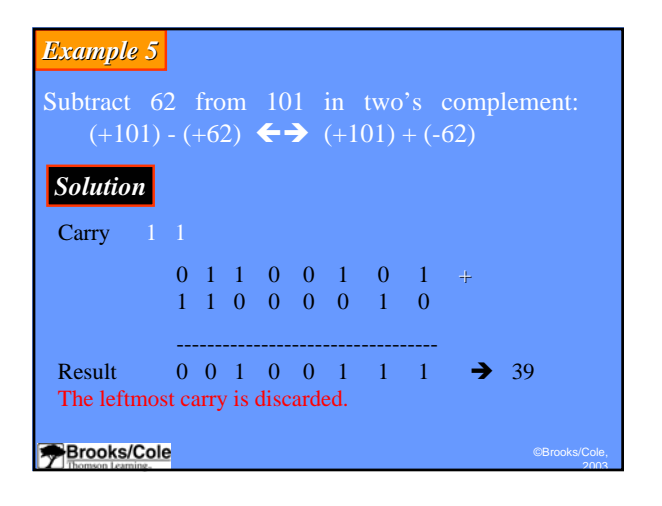

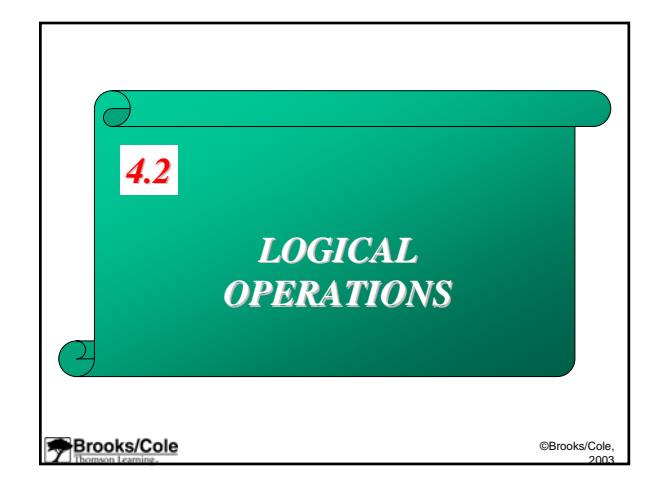

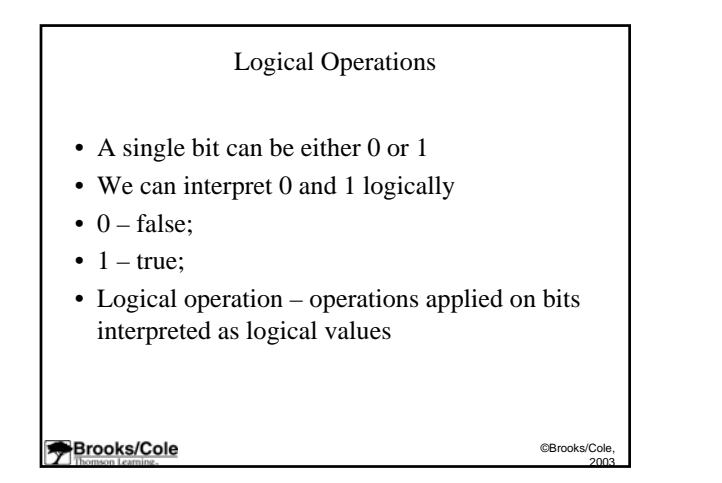

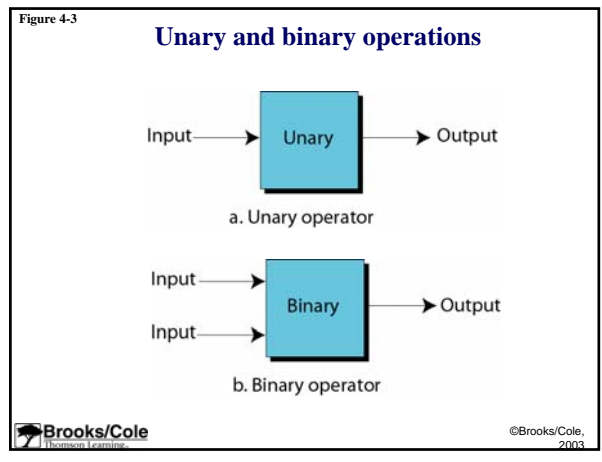

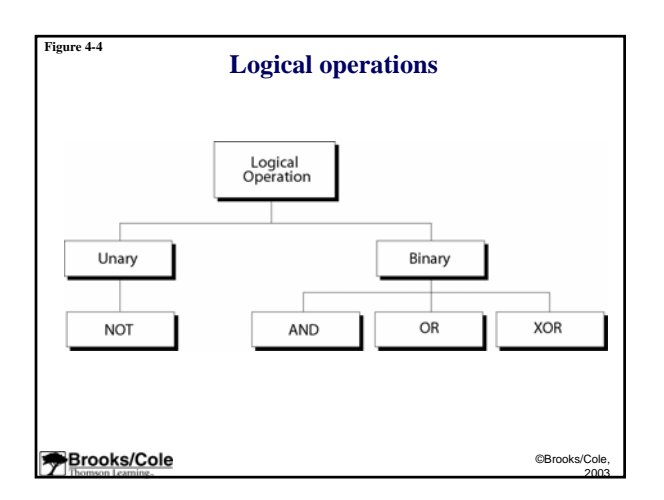

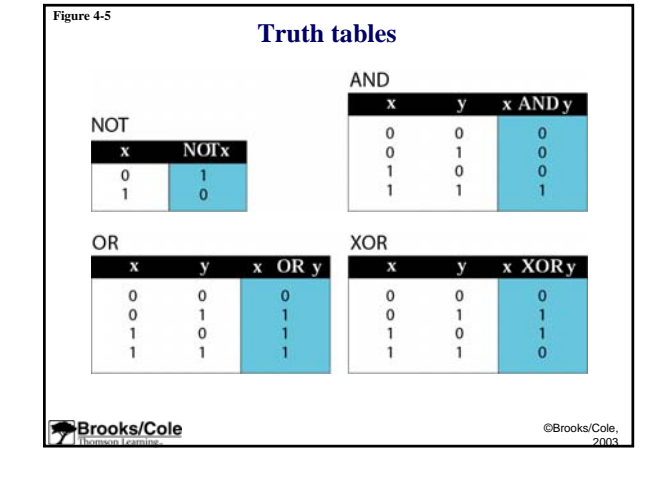

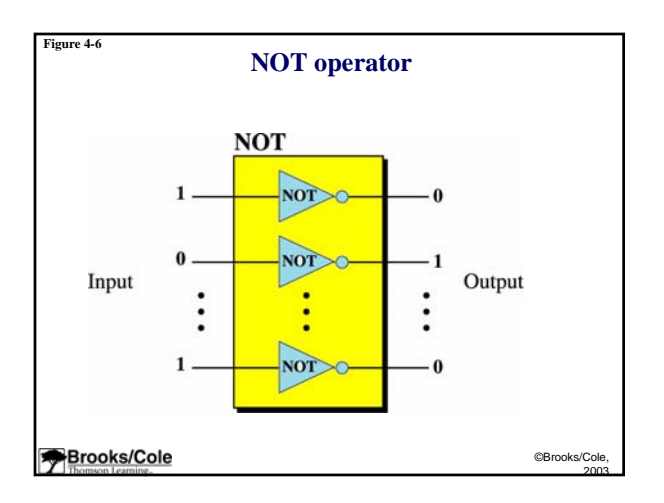

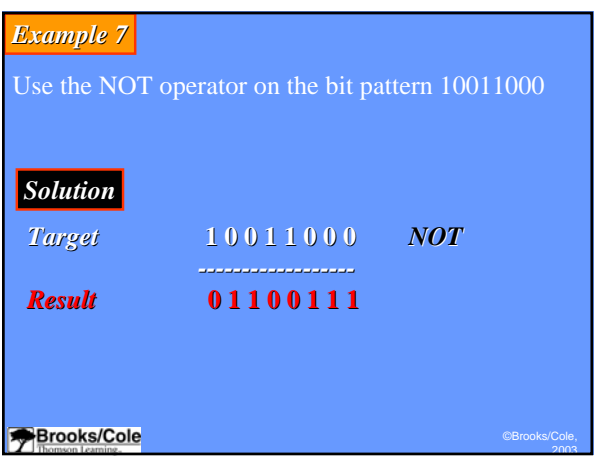

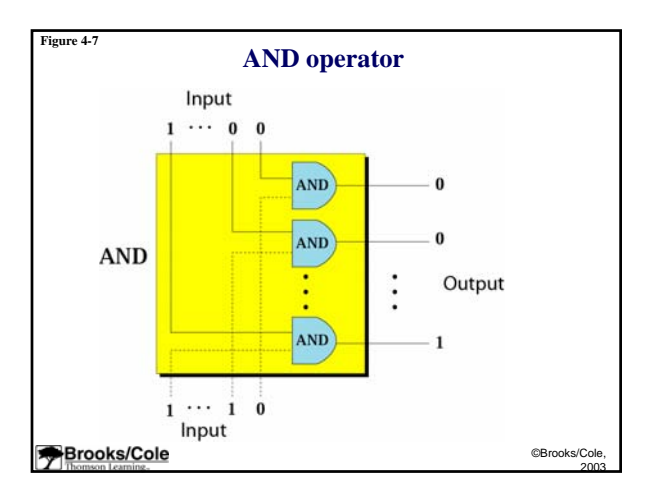

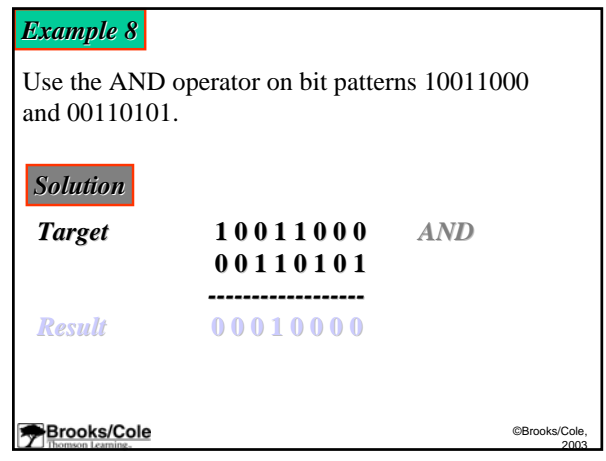

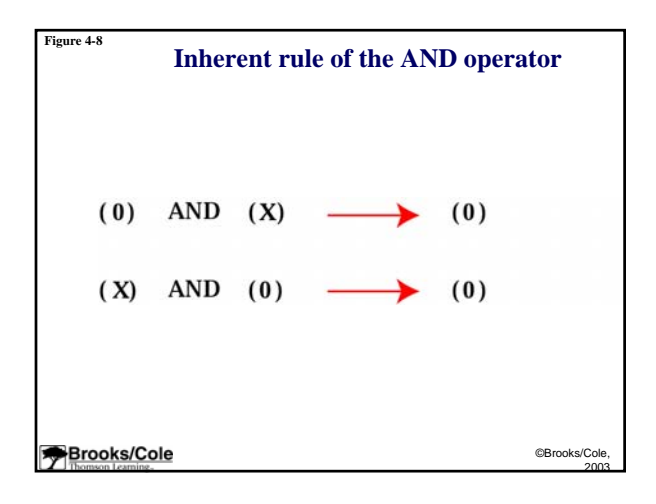

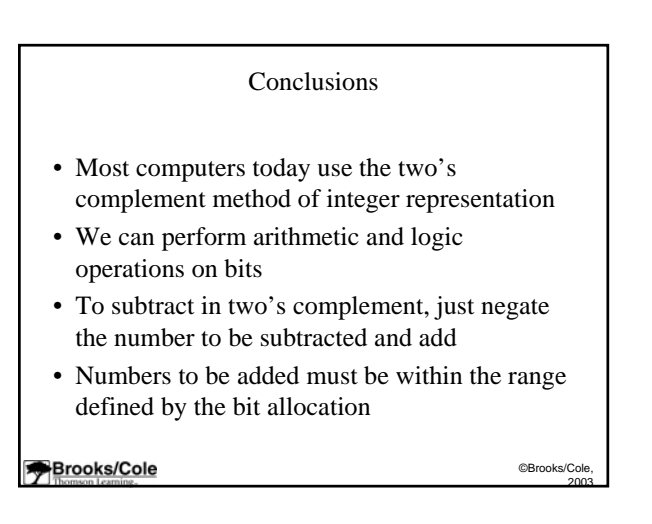

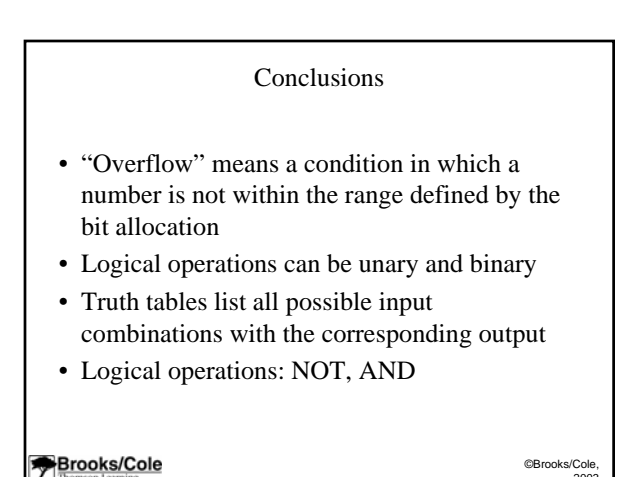

2003

Next Lecture We'll discuss other logical operations and their applications**Brooks/Cole** ©Brooks/Col

2003